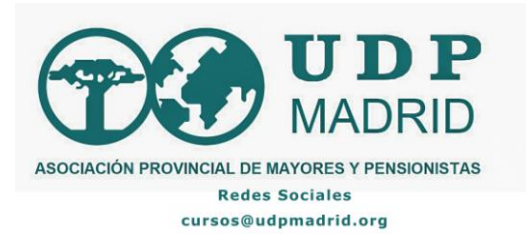

### **TALLER USO DE MÓVILES Cibervoluntarios - UDP Madrid**

#### **Estructura del taller:**

El taller se desarrollará en dos bloques, un primer bloque de aspectos básicos, aunque no siempre conocidos y un segundo bloque centrado en aspectos más concretos.

Cada uno de los bloques tendrá una duración de 2 horas.

El taller se desarrollará de forma presencial en la sede de UDP Madrid (Fray Ceferino González, 4)

Días de los talleres: 25 de octubre primer bloque y 27 de octubre segundo bloque.

Horario: 11:00 a 13:00

#### **Medios de trasporte:**

Metro: Latina (450 metros a la sede) Tirso de Molina (550 m a la sede) Embajadores (700 m a la sede) Lavapiés (550 m a la sede)

Autobuses: M-1 (250 m de la sede) 60 a Latina (450 metros a la sede) 6 , 26, 32 a Tirso de Molina (550 m a la sede) 27, 34, 36, 41, 60, 148, 119, C-2 a Embajadores (700 m a la sede)

Para inscripciones:<cursos@udpmadrid.org> Teléfono: 617 208 691

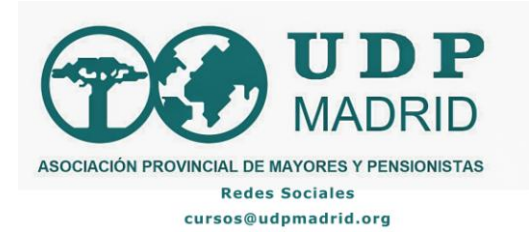

### **Programación de los bloques:**

# **1. Bloque básico**

Se trata de partir de cero e ir avanzando en función de los conocimientos de los participantes, de modo que se puede ir más rápido o más despacio según cada grupo. Este bloque básico incluye:

1.1 Manejo manual del móvil: cómo asirlo, cómo interactuar con la pantalla, dónde están los mandos principales de los móviles

1.2. Leves pinceladas de lo que nos encontramos en un móvil: miles de utilidades, de las cuales usar sólo las que empecemos a dominar

1.3. Política de las grandes empresas de internet: ofrecimiento de servicios "gratuitos" para que los usemos intensivamente, nos envuelvan y capten el máximo de datos sobre nosotros y así poder colocar en nuestro camino la publicidad micro-personalizada

1.4. Los móviles son como los coches: todos hacen más o menos lo mismo, pero cada marca y modelo ofrece un abanico personal de funcionalidades y con nombres y ubicación dentro del móvil particular: de ahí la necesidad de aprender a moverse (navegar) cada uno por su propio móvil para llegar al menú, sub-menú o icono donde está lo que necesitamos

1.5. Iconos principales y manejo de menús y sub-menús. Ajustes: tamaño de fuente, silenciar el móvil, etc.

1.6. Uso avanzado de WhatsApp

## **2. Bloque más avanzado**

Normalmente se adapta a las demandas que vayan expresando los participantes, en particular a lo largo de la primera sesión o si lo han hecho previamente

2.1. Seguridad: bloqueo de pantalla, buenas prácticas, ataques principales y cómo evitarlos, IMEI

2.2. Salud

2.3. Acceso a Administraciones Públicas

2.4. Fotos (captura, edición y almacenaje); Agenda; Mapas; Calendario; etc.